## **TRABAJANDO EN WORD** PAUTA DE EVALUACIÓN

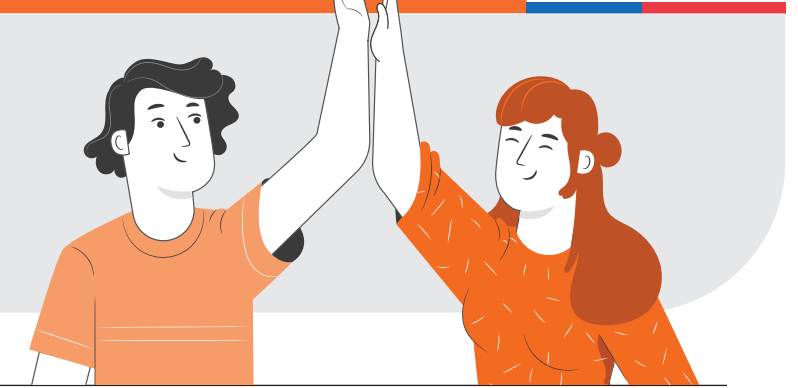

## **NOMBRE:**

Escribe en cada casillero según corresponda:

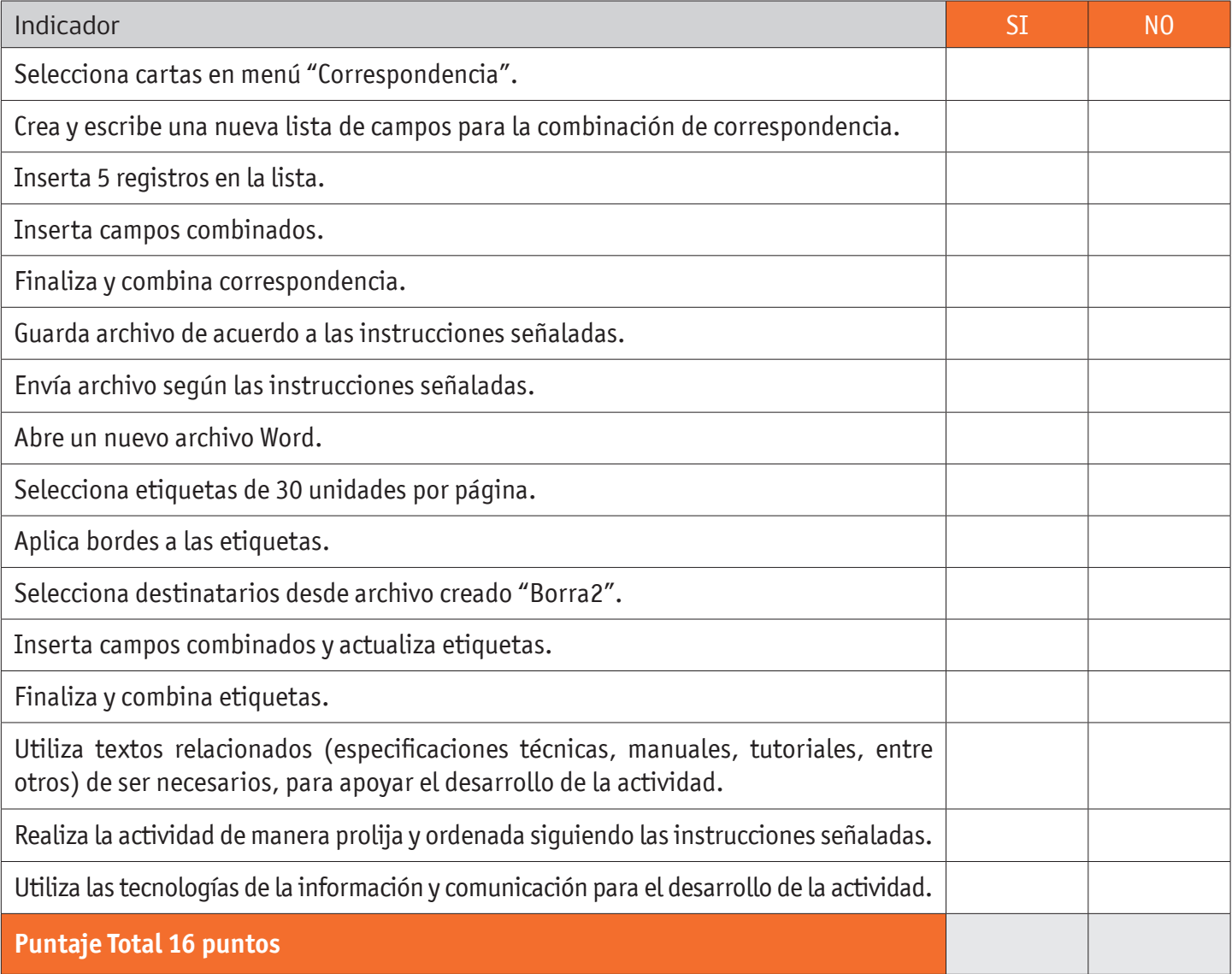

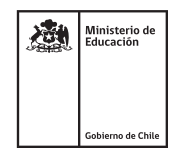